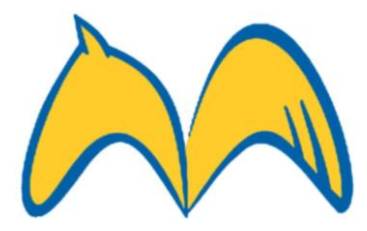

## **OPIS PRZEDMIOTU ZAMÓWIENIA**

W niniejszym dokumencie przedstawiono minimalne parametry techniczne, jakimi musi charakteryzować oprogramowanie związane z Zapytaniem Ofertowym oraz minimalny zakres szkolenia dla pracowników Działu IT.

## **WithSecure Elements Vulnerability Managment – 95 licencji**

- 1. Rozwiązanie zapewnia wykrywanie oraz zarządzanie podatnościami bezpieczeństwa, w środowisku informatycznym.
- 2. Architektura rozwiązania składa się z systemu zarządzania oraz osobnego, dedykowanego oprogramowania wykonującego skanowania podatności, które jest zarządzane za pomocą jednej centralnej konsoli zarządzania.
- 3. Dostęp do konsoli centralnego zarządzania odbywa się z poziomu interfejsu WWW, niezależnie od zastosowanej platformy sprzętowej i programowej.
- 4. Konsola zarządzania jest dostępna w postaci usługi hostowanej na serwerach producenta
- 5. Konsola zarządzania oferuje dostęp za pomocą następujących wspieranych przeglądarek internetowych:
	- Microsoft Edge
	- Mozilla Firefox
	- Google Chrome
	- Safari
- 6. Rozwiązanie realizuje skanowania podatności za pomocą dedykowanego oprogramowania, instalowanego w środowisku, zarządzanego z poziomu konsoli centralnego zarządzania.
- 7. Oprogramowanie skanujące podatności, w postaci aplikacji instalowanej lokalnie, wspiera poniższe systemy operacyjne:
	- Windows Server 2012 R2 i nowsze
	- Ubuntu server 18.x LTS
- 8. Rozwiązanie umożliwia przeprowadzenie skanowania, wykrywającego urządzenia pracujące w skanowanej sieci komputerowej.
- 9. Skanowanie wykrywające urządzenia pracujące w skanowanej sieci umożliwia:
	- a) wykrywanie urządzeń pracujących w skanowanej sieci na podstawie protokołów: ARP, ICMP PING, SSH, HTTP, HTTPS, RDP.
	- b) wykrycie pracujących urządzeń w oparciu o analizę wszystkich dostępnych otwartych portów sieciowych.
	- c) Pozwala na konfigurację parametrów skanowania takich jak:
		- a. zakres przeszukiwanych portów,
		- b. wydajność skanowania (ilość jednoczesnych połączeń sieciowych),
		- c. liczbę jednoczesnych wątków skanowania,
		- d. możliwość wykrycia wersji systemu operacyjnego.
	- d) konfigurację harmonogramu uruchamiania skanu (np. dziennie, tygodniowo, w określony dzień miesiąca, kwartalnie oraz wskazanie godziny rozpoczęcia skanowania)

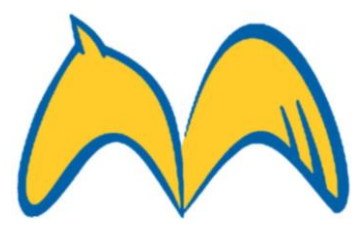

- e) konfigurację wysyłania powiadomień na wskazany adres e-mail, informujących o rozpoczęciu skanowania oraz jego zakończeniu.
- 10. Konsola zarządzająca umożliwia podgląd listy skonfigurowanych skanów wykrywających dostępne hosty w sieci, wraz z informacją o zmianach w stosunku do ostatniego przeprowadzonego skanu.
- 11. Konsola zarządzania umożliwia eksport wyniku skanu wykrywającego dostępne urządzenia w sieci do pliku XLS oraz XML.
- 12. Rozwiązanie umożliwia uruchomienie skanowania wykrywającego znane podatności bezpieczeństwa na urządzeniach sieciowych.
- 13. Skan wykrywający znane podatności bezpieczeństwa na urządzeniach sieciowych umożliwia:
	- a) określenie skanowanego celu za pomocą adresu IP, oraz grupy celów za pomocą adresu podsieci IP.
	- b) masowe wprowadzenie listy skanowanych celów (adresów IP), za pomocą ustrukturyzowanego pliku z rozszerzeniem CSV.
	- c) konfigurację parametrów skanowania, takich jak:
		- a. zakres skanowanych portów sieciowych TCP/UDP,
		- b. parametr wydajności skanowania,
		- c. rodzaj uwierzytelniania na skanowanej stacji.
	- d) konfigurację harmonogramu uruchamiania skanu: dziennie, tygodniowo, w określony dzień miesiąca, oraz wskazanie godziny rozpoczęcia.
	- e) konfigurację wysyłania powiadomień na wskazany adres e-mail informujących o momencie rozpoczęcia skanowania oraz jego zakończeniu.
- 14. Konsola zarządzania umożliwia podgląd listy skonfigurowanych skanów wykrywających znane podatności bezpieczeństwa, wraz z informacją o zmianach w stosunku do ostatniego przeprowadzonego skanu.
- 15. Konsola zarządzania umożliwia eksport wyniku skanu wykrywającego znane podatności bezpieczeństwa do pliku.
- 16. Rozwiązanie umożliwia uruchomienie skanu wykrywającego luki bezpieczeństwa w aplikacjach webowych.
- 17. Skanowanie wykrywające luki bezpieczeństwa w aplikacjach webowych umożliwia:
	- a) określenie skanowanego celu za pomocą adresu URL lub adresu IP.
	- b) konfigurację parametrów skanowania takich jak:
		- a. rodzaje testowanych ataków,
		- b. wyjątki ze skanowania (adresy URL omijane podczas testowania aplikacji web),
		- c. parametr wydajności skanowania (ilość jednoczesnych zapytań przesyłanych do skanowanej aplikacji).
	- c) konfigurację uwierzytelniania w testowanej aplikacji web.
	- d) konfigurację harmonogramu uruchamiania skanowania: dziennie, tygodniowo, w określony dzień miesiąca, oraz wskazanie godziny rozpoczęcia skanowania.
	- e) konfigurację wysyłania powiadomień na wskazany adres e-mail informujących o momencie rozpoczęcia skanowania oraz jego zakończeniu.
- 18. Konsola zarządzania umożliwia podgląd listy skonfigurowanych skanów wykrywających luki w aplikacjach webowych wraz z informacją o zmianach w stosunku do ostatniego przeprowadzonego skanu.
- 19. Rozwiązanie umożliwia skorzystanie z narzędzia do identyfikacji zasobów informatycznych dostępnych z publicznej sieci Internet.

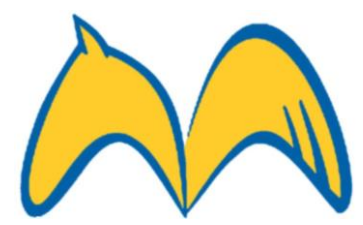

- 20. Narzędzie do identyfikacji zasobów informatycznych dostępnych z publicznej sieci Internet umożliwia:
	- a) przeszukiwanie adresów internetowych, skatalogowanych przez automatyczne systemy producenta, spełniających wskazane warunki wyszukiwania.
	- b) zapisywanie wskazanych warunków wyszukiwania jako szablony.
	- c) podgląd listy wyników wyszukiwania z informacją o wykrytym adresie IP, nazwie oraz słowach kluczowych.
	- d) dodanie wybranych wyników wyszukiwania do grupy skanowania podatności bezpieczeństwa.
- 21. Rozwiązanie umożliwia podgląd listy wszystkich wykrytych podatności bezpieczeństwa z wszystkich przeprowadzonych skanowań.
- 22. Lista wszystkich wykrytych podatności musi umożliwiać:
	- a) filtrowanie podatności ze względu na ich rodzaj, przypisany znacznik (opis), urządzenie sieciowe na którym została znaleziona podatność, stopień zagrożenia, status jego naprawy.
	- b) wyświetlenie szczegółów poszczególnych podatności bezpieczeństwa wraz z informacjami na jakich urządzeniach sieciowych dana podatność została wykryta.
	- c) eksport listy urządzeń na których została wykryta dana podatność bezpieczeństwa do pliku CSV.
- 23. Rozwiązanie umożliwia podgląd listy wygenerowanych raportów.
- 24. Rozwiązanie umożliwia utworzenie nowego raportu podsumowującego.
- 25. Raport podsumowujący umożliwia:
	- a) konfigurację szablonu jaki będzie wykorzystany do przygotowania raportu,
	- b) wybranie grup urządzeń, które będą znajdowały się w raporcie,
	- c) wybranie poszczególnych statusów oraz poziomu zagrożenia podatności, które będą znajdowały się w raporcie,
	- d) personalizację danych, którymi zostanie podpisany raport.
- 26. Lista wygenerowanych raportów musi umożliwiać:
	- a) filtrowanie raportów ze względu na ich autora, nazwę, szablon oraz opis,
	- b) eksport wyniku raportu do pliku XML, DOCX, XLSX.
- 27. Rozwiązanie umożliwia zarządzanie wykrytymi podatności w co najmniej następujący sposób:
	- a) podgląd listy utworzonych zgłoszeń,
	- b) filtrowanie zgłoszeń ze względu na ich status oraz czas zamknięcia,
	- c) podgląd listy szablonów dla poszczególnych rodzajów skanów,
	- d) dodanie szablonu dla poszczególnych rodzajów skanów oraz wprowadzenie ich konfiguracji,
- 28. Wymagania w stosunku do Wykonawcy:
	- a) Szkolenie dwu dniowe realizowane przez minimum 1 certyfikowanego inżyniera wraz z wdrożeniem produktu oraz konfiguracją.

-**VuM - F-Secure Elements Vulnerability Management Technical Training (Advanced***).*  (Na potwierdzenie Wykonawca dołączy do oferty certyfikat inżynierski ważny minimum 6 miesięcy)

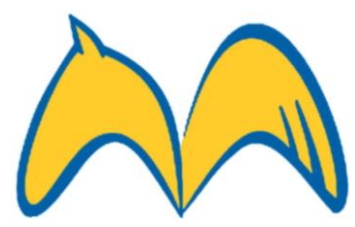

- b) Wykonawca spełnia warunek, jeżeli dysponuje lub będzie dysponował osobami zdolnymi do wykonania zamówienia, posiadającymi uprawnienia w danej specjalności do pełnienia samodzielnych funkcji technicznych
- c) Wykonawca spełnia warunek, jeżeli wykaże, że w okresie ostatniego roku przed upływem terminu składania ofert, a jeżeli okres prowadzenia działalności jest krótszy – w tym okresie wykonał minimum trzy dostawy wraz z wdrożeniem oferowanego produktu.
- d) Dowodami, o których mowa, są referencje bądź inne dokumenty sporządzone przez podmiot, na rzecz którego roboty budowlane zostały wykonane.

- Jeżeli Wykonawca z przyczyn niezależnych od niego nie jest w stanie uzyskać tych dokumentów – inne odpowiednie dokumenty.

- Okres wyrażony w latach lub miesiącach, o których mowa powyżej, liczy się wstecz od dnia w którym upływa termin składania ofert.

- Jeżeli Wykonawca powołuje się na doświadczenie dostaw lub usług, wykonywanych wspólnie z innymi Wykonawcami: - wykaz dostaw lub usług, dotyczy dostaw lub usług, w których wykonaniu Wykonawca ten bezpośrednio uczestniczył,

- Wykaz dostaw lub usług dotyczy dostaw lub usług, w których wykonaniu Wykonawca ten bezpośrednio uczestniczył, a w przypadku świadczeń powtarzających się lub ciągłych, w których wykonywaniu bezpośrednio uczestniczył lub uczestniczy.

## **SZKOLENIE DLA PRACOWNIKÓW DZIAŁU IT**

Szkolenia dla pracowników Działu IT powinno trwać minimum 3 godziny lekcyjne.

Po jego zakończeniu uczestnicy powinni posiadać niezbędną wiedzę jak korzystać z zakupionego oprogramowania w celu poprawienia systemu bezpieczeństwa sieci.